# **(SIEM)**

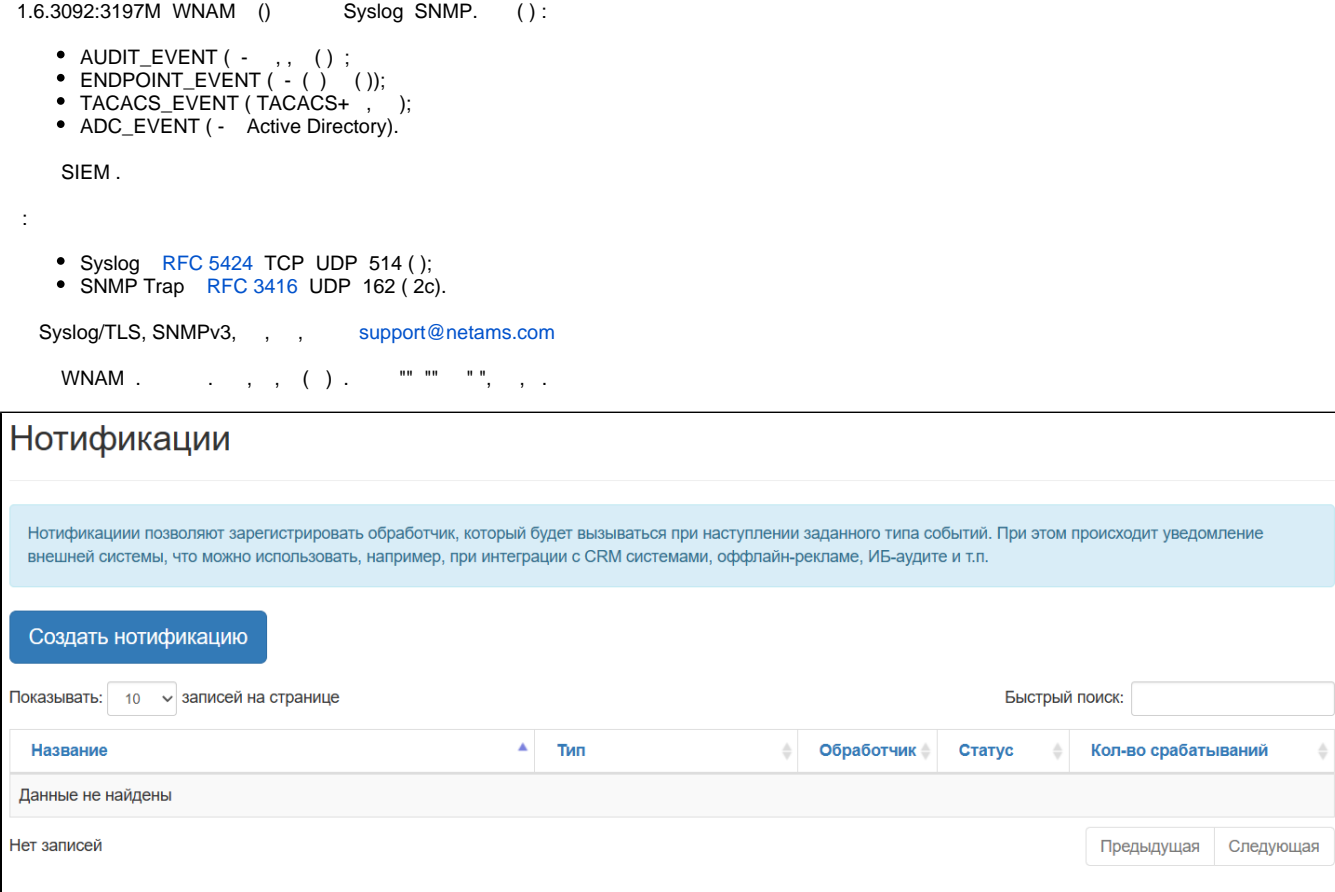

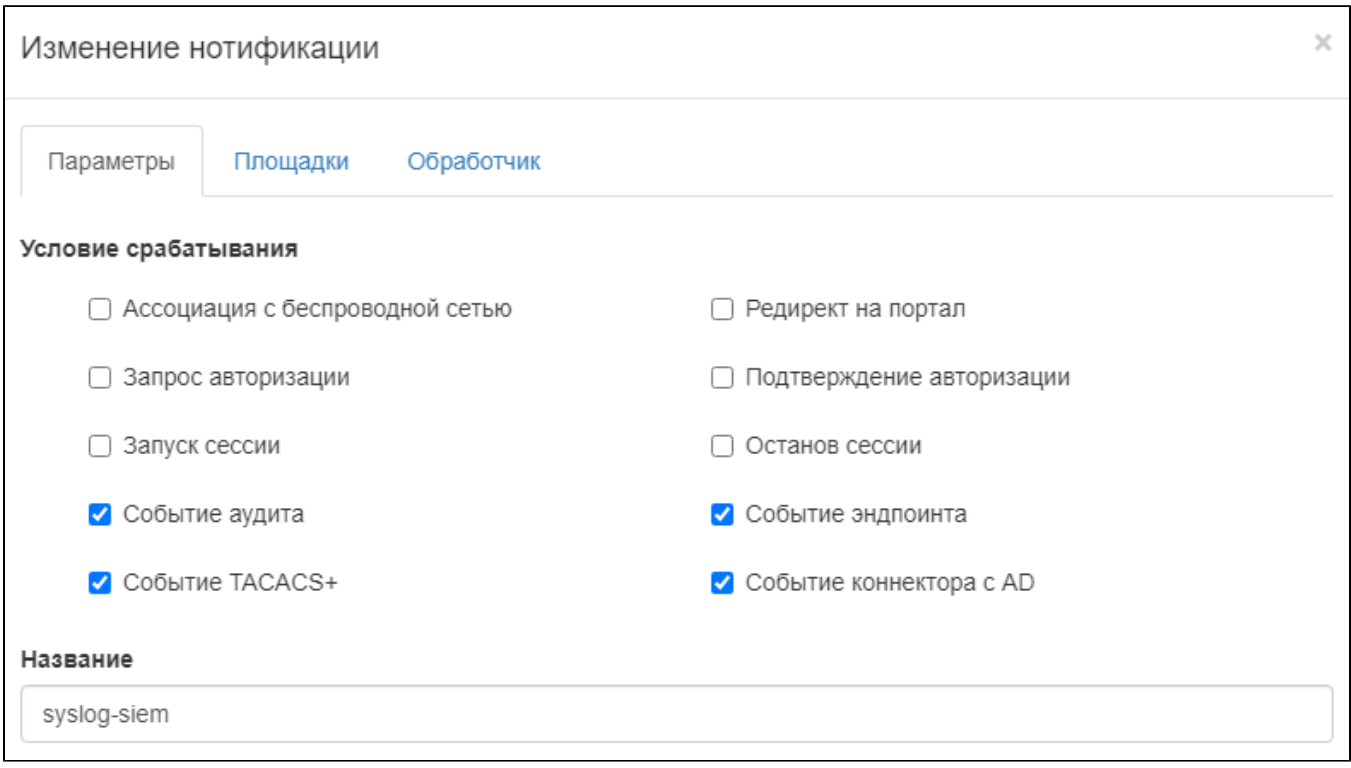

 $( )$ ,  $( , )$ .

 $\odot$ 

.

# SNMP Syslog , " " " ".

## $\theta$  ,  $\theta_{\rm g}$

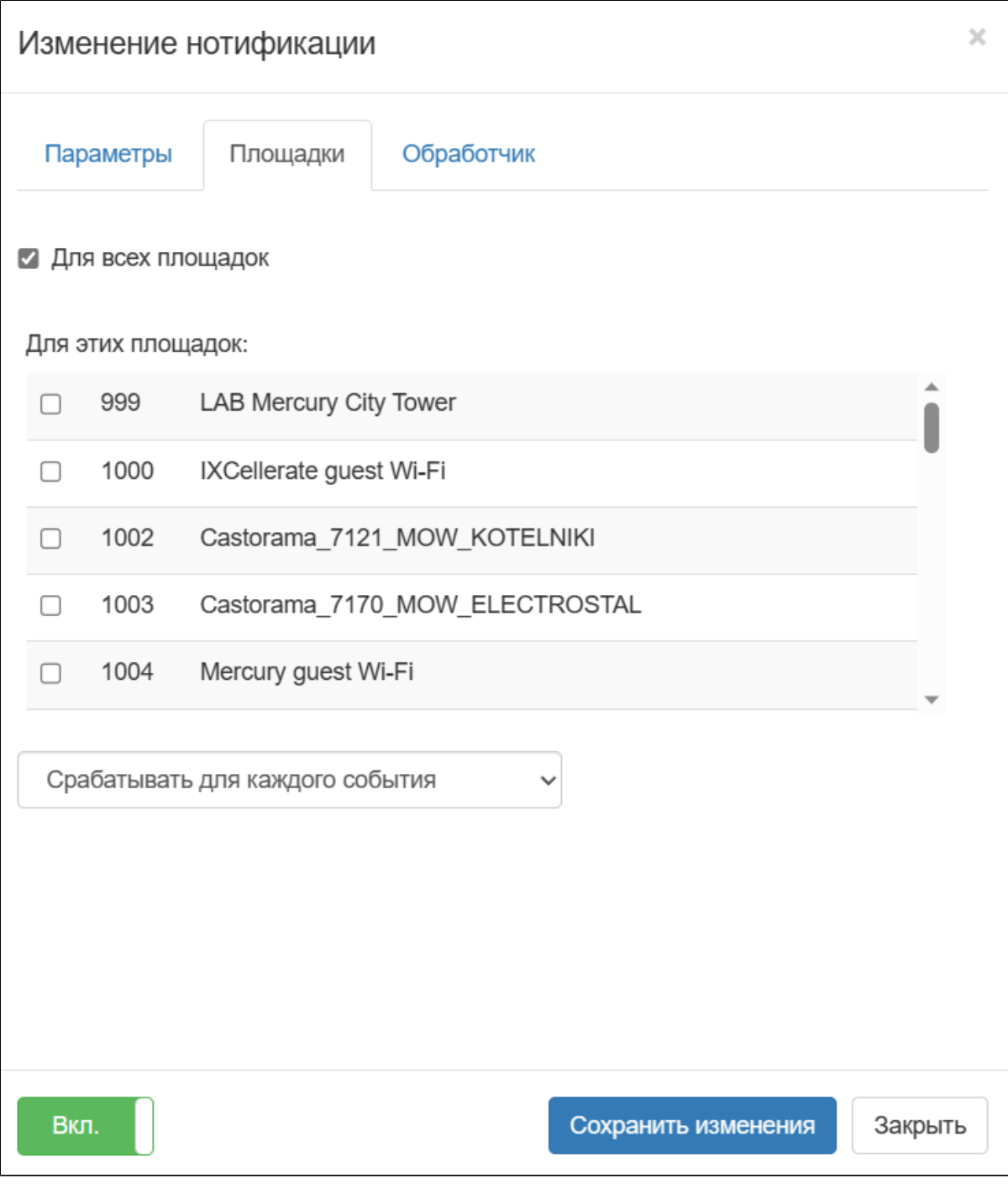

(SNMP- "Trap SNMP).

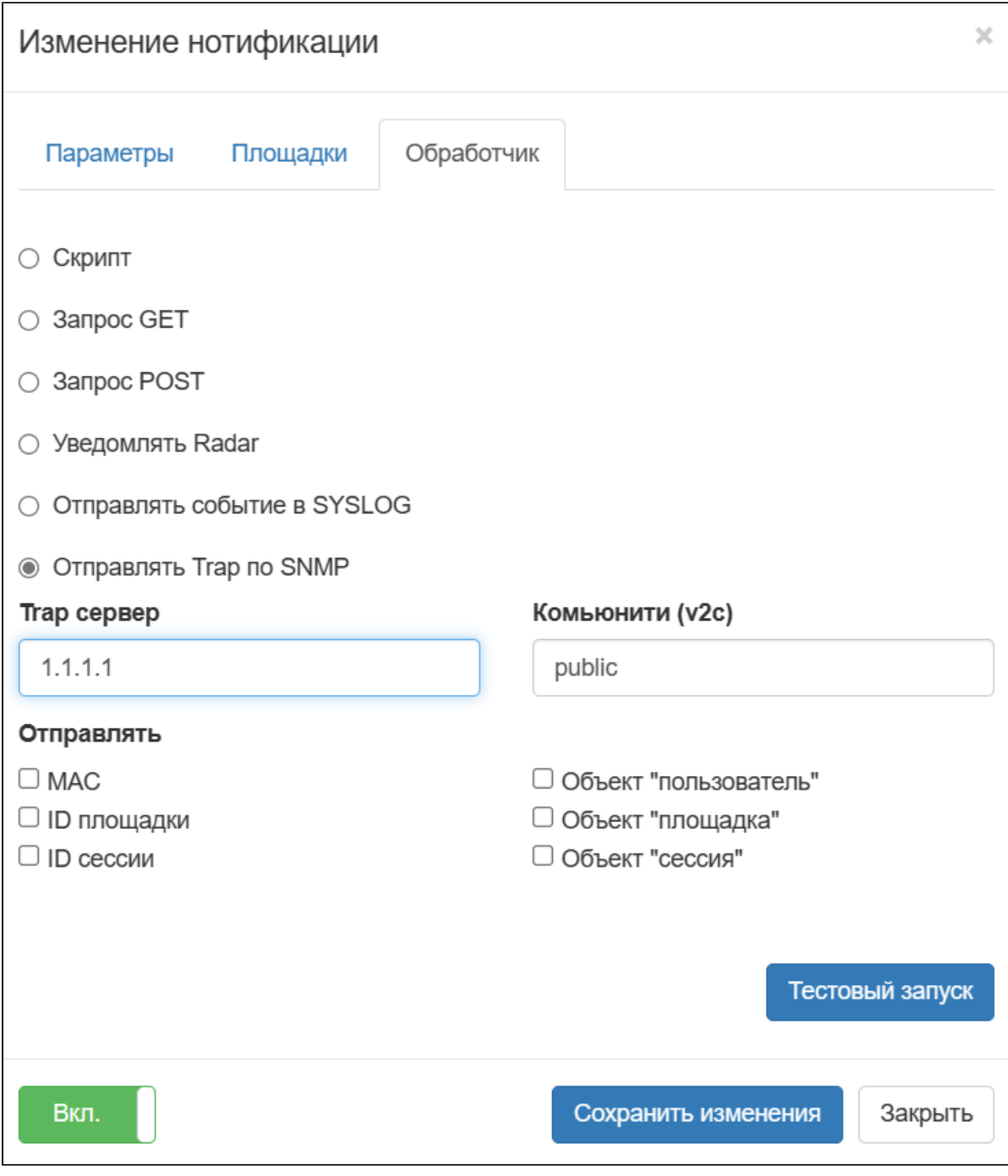

Syslog- " SYSLOG" - CEF ().

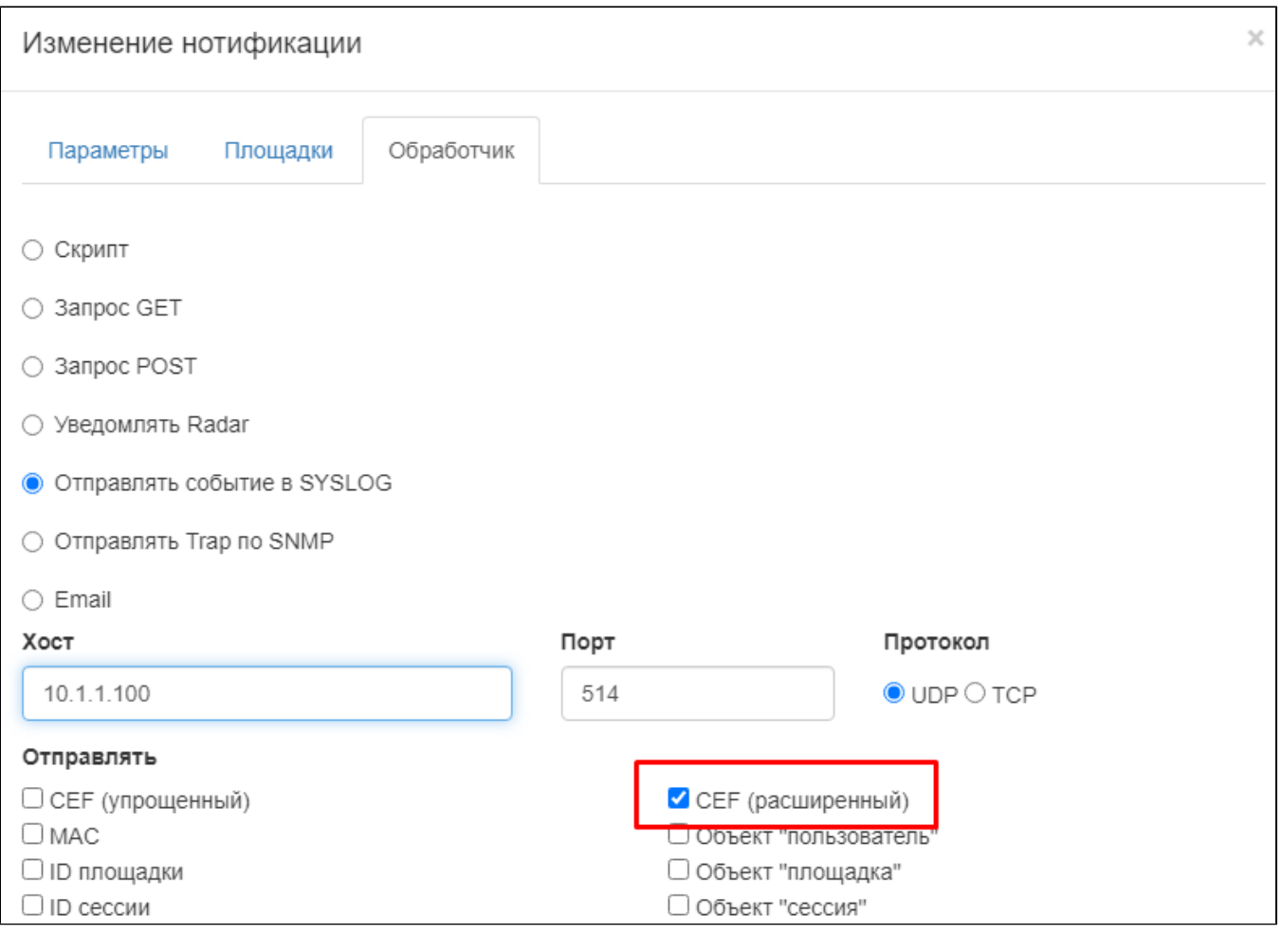

```
 Syslog- , (TCP, UDP).
```
" ". , . .  $\mathbb{R}^{\mathbb{N} \times \mathbb{N} \times \mathbb{N} \times \mathbb{N}}$ 

```
 WNAM , -. - wnam.log :
```
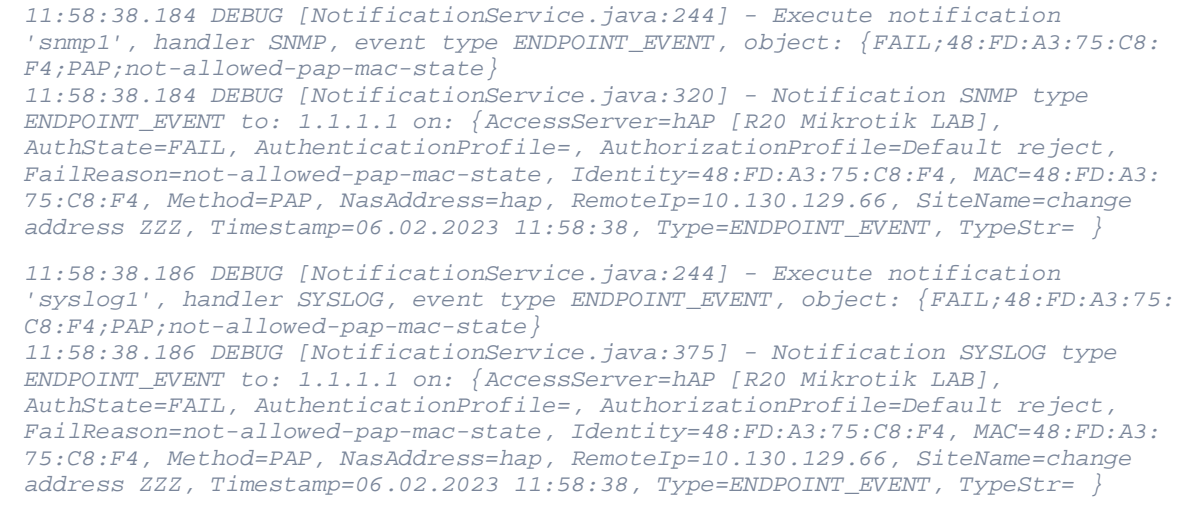

SNMP- IANA "" 1.3.6.1.4.1.23099.

Syslog- , Common Event Format, .

:

```
CEF:0|NETAMS|WNAM|1.6|ENDPOINT_EVENT|Endpoint rejected|6|app=EAP_PEAP cs1=EAP/AD 
 cs3 = c19800 - 2 [WLAB] act=Rejected cs2 = FNM Wi-Fi dst=10.241.200.6 cs5 = WNM-09suser=cisco-wifi-phone2 src=10.241.200.32 cs4=cl9800-2:172.16.130.46 smac=94:83:
C4:14:25:96 
    externalId=06C8F10A00001D774342764C message=OK;94:83:C4:14:25:96;EAP_PEAP;
```
#### :

#### CEF:0 - CEF, 0

#### NETAMS -

### WNAM -

#### 1.6 -

- :

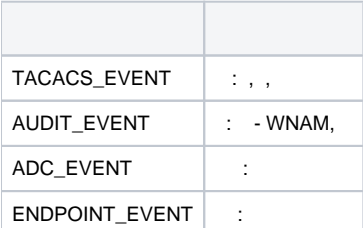

# - , " "

 $\mathcal{L}_{\mathcal{A}}$ 

#### - (severity)

,  $\quad$  "=",  $\quad$  ,  $\quad$  :

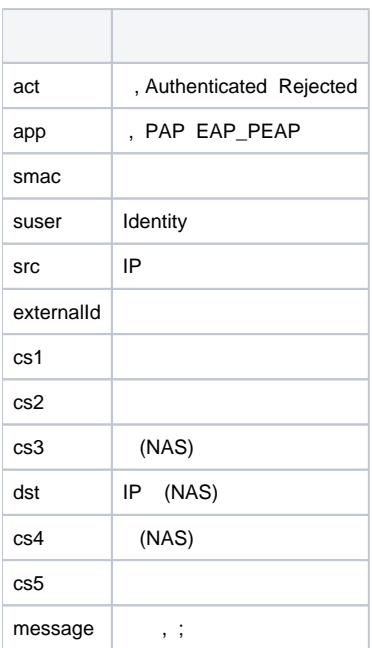